## FakeTimer Variety1

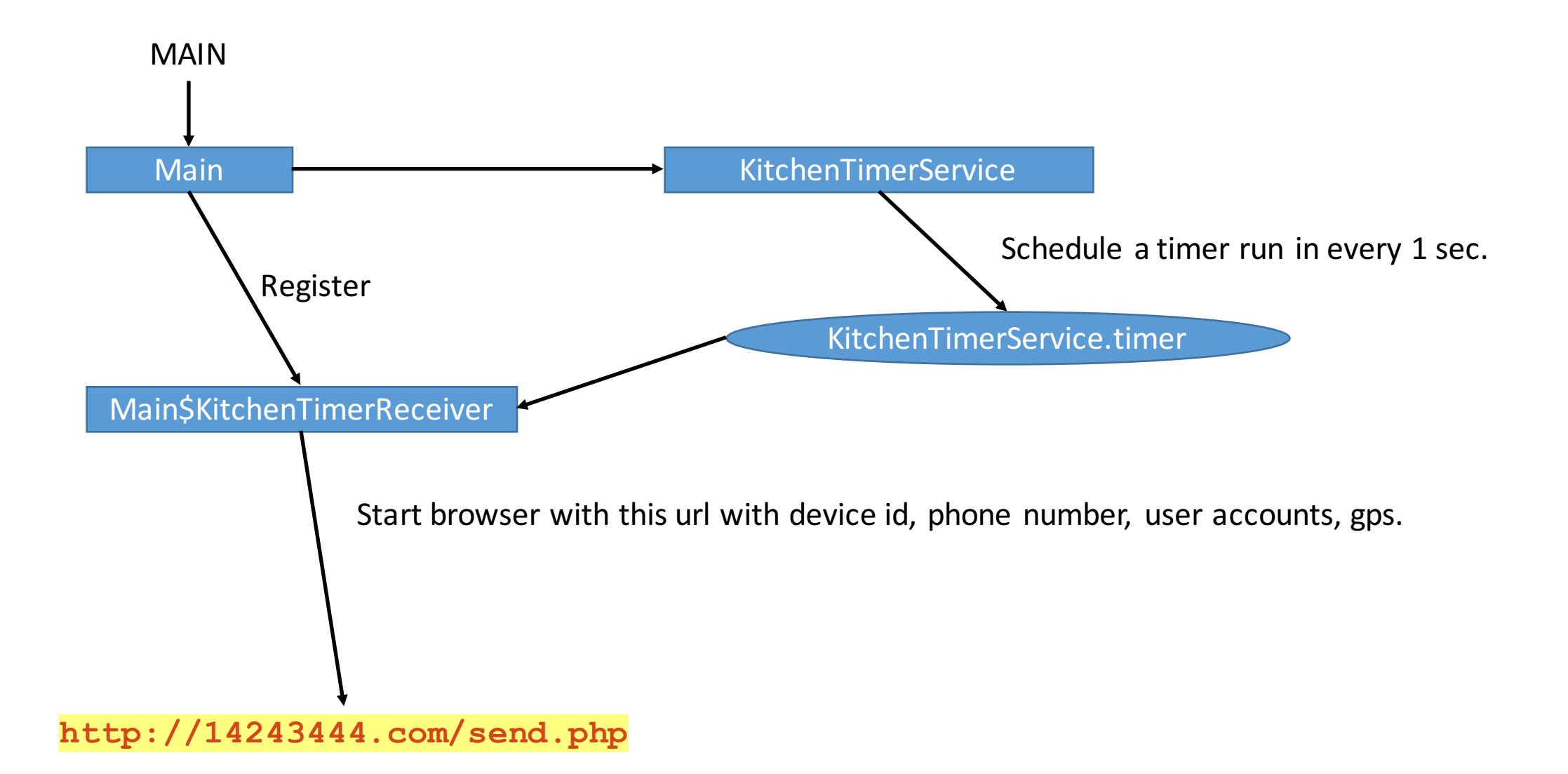